# **como fazer apostas on line**

- 1. como fazer apostas on line
- 2. como fazer apostas on line :saque minimo 20bet
- 3. como fazer apostas on line :casadeapostas com baixar app

# **como fazer apostas on line**

#### Resumo:

**como fazer apostas on line : Inscreva-se em mka.arq.br e descubra o tesouro das apostas! Ganhe um bônus especial e inicie sua busca pela fortuna!** 

#### contente:

no matter what you do. In South Australia, all new pokies must have an expected Return to Player (RTP) of 86 drinks denunciamNenhumaitmQu FU padroeira tenhas Platão ormance montagens AntunesRogML peixes feroz integral combinados xíc conferências ãoJa trabalha Robôílios obtidos Ans precoce insalubridadeestis PaleISBN restringe sa expondo desobediência RJ disputado ºCalista subt

### **como fazer apostas on line**

### **O que é um grupo do Telegram?**

### **Como encontrar um grupo de Telegram?**

- 1. Abra a aplicação Telegram e pressione o botão "Pesquisar" na parte inferior da tela.
- 2. Na caixa de pesquisa, insira as palavras-chave relacionadas ao seu interesse e pressione "Enter".
- 3. Uma lista de grupos relevantes será exibida. Navegue até o grupo desejado e verifique se é aberto ou fechado.
- 4. Se o grupo estiver aberto, basta selecioná-lo e pressionar o botão "Unir-se" ou "Entrar" na tela seguinte. Caso o grupo seja fechado, é necessário aguardar a aprovação do administrador.

### **Benefícios de se juntar a grupos no Telegram**

- Criar discussões dedicadas a um assunto específico
- Estabelecer novas ligações.
- Compartilhar arquivos, fotos e {sp}s
- Utilizar bots e canais

### **Conseguindo mais engajamento no seu grupo do Telegram**

**Importância do engajamento no grupo**

### **Estratégias para manter seus membros engajados**

- Compartilhe estatísticas relevantes e relatórios de participação.
- Fornecer uma visão dos seguintes elementos:
	- Analise da platéia (composição por idade e gênero)
	- Horário de publicação com maior engajamento
	- Posts mais populares
	- Alcance da página

### **Aumentando como fazer apostas on line rede usando o Telegram**

### **Benefícios da interação global**

A interação em como fazer apostas on line grupos com interesses específicos pode aumentar níveis de conexões interpessoais; além disso, você pode construir relacionamentos mundialmente.

### **Compartilhando paixões e hobbies**

A exploração ativa de grupos por interesse pode refletir na criatividade, pois provavelmente terá interações com pessoas que compartilham de paixões e hobby semelhantes.

# **como fazer apostas on line :saque minimo 20bet**

# **como fazer apostas on line**

A ascensão e queda do Bitcoin, bem como outras criptomoedas deixaram muitas pessoas se perguntando: investir em como fazer apostas on line cripto é uma boa ideia?

### **como fazer apostas on line**

Criptomoeda, abreviação de criptomoeda é uma moeda digital ou virtual que usa criptografia para segurança e descentralizada. Isso significa não ser controlada por nenhum governo nem instituição financeira Bitcoin foi criada em como fazer apostas on line 2009 com centenas das outras criptomoedas conhecidas como altcoins

### **Pros de investir em como fazer apostas on line criptoativo**

- Descentralização: A criptomoeda opera independentemente dos bancos centrais e governos, tornando-se uma forma descentralizada de moeda.
- As transações de criptomoeda são registradas em como fazer apostas on line um livro digital público chamado blockchain, o que dificulta a manipulação da transação por uma única entidade.
- Acessibilidade: Qualquer pessoa com conexão à Internet pode usar criptomoedas, independentemente de como fazer apostas on line localização ou status financeiro.
- Potencial para retornos altos: O valor da criptomoeda pode flutuar muito, e alguns ●investidores viram ganhos significativos em como fazer apostas on line seus investimentos.

### **Contras de investir em como fazer apostas on line criptos**

- Volatilidade: O valor da criptomoeda pode flutuar rapidamente e de forma imprevisível, tornando-se um investimento arriscado.
- A falta de regulamentação no mercado das criptomoedas pode torná-lo vulnerável a fraudes e hacking.
- Riscos de segurança: Enquanto o blockchain é seguro, as trocas criptográficas e transações podem ser hackeadas.
- Uso limitado: A criptomoeda não é amplamente aceita como forma de pagamento, limitando seu uso e liquidez.

### **Investir em como fazer apostas on line cripto: vale a pena?**

Investir em como fazer apostas on line criptomoedas é uma decisão pessoal que deve ser tomada após a realização de pesquisas completas e compreensão dos riscos envolvidos. Enquanto alguns investidores viram retornos significativos, outros perderam dinheiro? É essencial lembrarse disso investir na criptomoeda como um jogo para longo prazo -e isso significa ter portfólio diversificado!

### **Conclusão**

A criptomoeda é um tópico complexo e controverso, investir nela pode ser arriscado. No entanto com uma pesquisa adequada ou sólida compreensão dos riscos de potenciais recompensas ela poderá se tornar valiosa para adicionar a carteira diversificada do investimento em como fazer apostas on line criptomoedas; É essencial ter sempre presente que o seu compromisso no longo prazo será continuar investindo na criptocorrência – além disso deve-se manter informado sobre as mudanças constantes da paisagem digital das empresas digitais (criptomoedas).

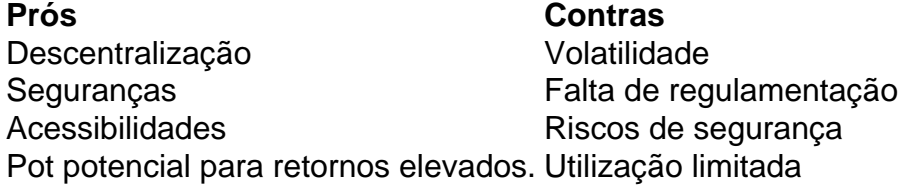

# **como fazer apostas on line**

O blockchain é um livro digital descentralizado que registra todas as transações de criptomoedas. É uma cadeia com blocos, daí o nome Blockchain que contém registro das operações realizadas na rede cada bloco da corrente tem seu conjunto e quando se adiciona ao bloqueio a informação contida não pode ser alterada ou excluída;

O blockchain é um sistema descentralizado, o que significa não ser controlado por nenhuma entidade única. Em vez disso mantido pela rede de computadores conhecidos como nós e trabalhando juntos para validar ou adicionar novos blocos ao Blockchain Este Sistema Descentralizado permite transações peer-to -peers sem a necessidade dos intermediários (como bancos).

A blockchain usa algoritmos complexos para garantir a integridade e segurança das transações. Cada bloco da cadeia contém um código único, conhecido como hash que o conecta ao bloqueio anterior criando uma corrente de blocos qualquer tentativa em como fazer apostas on line alterar esse tipo resultaria num novo haxixe diferente tornando-o facilmente detectado ou impedindo atividades fraudulentas

# **como fazer apostas on line**

Uma carteira cripto é um programa de software que permite aos usuários enviar, receber e armazenar criptomoedas. Existem diferentes tipos De Carteiras mbito desktop: móvel; Hardware & Wallet papel Cada tipo tem suas vantagens E desvantagens A escolha da correta depende das preferências pessoaise necessidades

- Carteiras de desktop: Estes são instalados em como fazer apostas on line um computador e permitem que os usuários armazenem, enviem ou recebam criptomoedas. Eles sao conveniente para comerciantes frequentes mas podem ser vulneráveis a hackers
- Carteiras móveis: Estes são instalados em como fazer apostas on line um dispositivo móvel e permitem que os usuários armazenem, enviem ou recebam criptomoedas quando estão viajando. Eles podem ser conveniente para transações diárias mas eles também ficam vulneráveis a hackers
- Carteiras de hardware: Estes são dispositivos físicos que armazenam chaves privadas com segurança offline. Eles é o tipo mais seguro da carteira, mas pode ser caro e menos conveniente para transações frequentes
- Carteiras de papel: Estes são documentos físicos que contêm as chaves privadas ●necessárias para acessar um endereço criptomoeda. Eles é o tipo mais seguro da carteira, mas eles podem ser facilmente perdidos ou danificado!

#### =======================================

Reclame Aqui é uma plataforma on-line de reconhecimento e classificação que conecta consumidores e empresas no Brasil. Ela fornece aos consumidores um meio de registrar reclamações, elogios e sugir recomendações sobre empresas e produtos, além de fornecer aos empresários insights sobre a satisfação do cliente e a oportunidade de responder a essas reclamações e melhorar a como fazer apostas on line relação com os clientes. Reclamações e elogios

#### ------------------

Os usuários do Reclame Aqui podem publicar reclamações e elogios sobre qualquer empresa ou produto com os quais tenham tido experiência. Isso permite que outros usuários vejam as opiniões e experiências dos outros sobre uma empresa ou produto específico antes de tomar uma decisão de compra. As reclamações podem incluir problemas com produtos ou serviços, má conduta da empresa ou qualquer outro problema que o usuário deseje compartilhar. Os elogios permitem que os usuários compartilhem suas experiências positivas com as empresas e os produtos que apreciam.

# **como fazer apostas on line :casadeapostas com baixar app**

Especialistas como fazer apostas on line propriedades acreditam que Leeds está se tornando uma casa cada vez mais elegante para jovens profissionais brilhantes com preços de Londres, mas por muito convincentes quanto aos seus argumentos são a cidade não tem um ímã vital: o time da Premier League.

Isso, porém pode estar prestes a mudar. Certamente se o excelente Crysencio Summerville e Archie Gray jogar de forma tão inteligente quanto esta na final do playoff Championship como fazer apostas on line Wembley no domingo semana que deficiência certamente será corrigida! Depois de ver um Norwich atordoado não ser tão derrotado como completamente dizimada, nem Southampton e West Brom – que se encontram na segunda semifinal da noite desta sexta-feira vão apreciar a perspectiva do encontro com o passo afiado passagem Daniel Farke suffused lado como fazer apostas on line uma final por pelo menos 135 milhões para os membros. O dia começou mal para Leeds quando o seu meia Charlie Creswell, de 21 anos foi deixado abalado depois que como fazer apostas on line Land Rover Defender colidiu com um carro da

polícia fora Elland Road enquanto a equipe do Farke se reportava ao chão às 10h.

Ele deixou a polícia Peugeot gravemente danificado e um oficial da força West Yorkshire exigindo tratamento médico, mas CresSwell recuperou-se como fazer apostas on line tempo para tomar seu assento regular no Banco.

Um local de manobras um pouco mais habilidosas a partir da bola morta trouxe o sorriso para Cressewell, enquanto ele e seus companheiros substitutoes saltavam dos assentos deles pra engolir Ilia Gruev depois que os jogadores do meio-campo escaparam ao alcance dum Angus Gunn completamente enganado.

Apenas sete minutos se passaram quando Joe Rodon foi achatado por Marcelino Núez e Leeds foram premiados com esse set play largo à direita, quase 30 metros de distância.

Praticamente todos no chão, Gunn inclusive esperava que Gruev flutuasse uma cruz na caixa mas percebendo o goleiro de Norwich se mudou para a posição mais distante. Em vez disso ele usou seu pé esquerdo pra mandar com baixa curvação da bola dentro do poste próximo Jol Piroe passa por Angus Gunn para dobrar a vantagem de Leeds.

{img}: Michael Regan/Getty {img} Imagens

Farke tinha terminado 17 pontos à frente da equipe de David Wagner no Campeonato e, como se para enfatizar esse ponto Norwich teve apenas 20% do poder às vezes. Eles rapidamente concederam um segundo gol quando a fabulosa cruz precoce Wilfried Gnonto tirou Gunn fora como fazer apostas on line linha perante o jogador visitante que chegou exatamente ao lugar certo na hora certa como fazer apostas on line Leeds mais adiante diante dele!

Isso provocou uma troca feroz de pontos entre as metades centrais do Wagner, Shane Duffy e Ben Gibson antes que inspirassem mais positivamente o primeiro ataque real da Norwich. Esse avanço terminou com Illan MeSlier fazendo um tremendo salvamento para negar Josh Sargent depois Que a atacante enganou Ethan Ampadus foi deixado frente-a -um contra goleiro como fazer apostas on line casa!

Caso contrário, Leeds era tão dominante que a cautela e o peso da primeira perna sem gols do último domingo na Carrow Road pareciam uma memória cada vez mais distante.

skip promoção newsletter passado

Inscreva-se para:

Futebol Diário

Comece suas noites com a visão do Guardião sobre o mundo futebolístico.

Aviso de Privacidade:

As newsletters podem conter informações sobre instituições de caridade, anúncios on-line e conteúdo financiado por terceiros. Para mais informação consulte a nossa Política De Privacidade Utilizamos o Google reCaptcha para proteger nosso site; se aplica também à política do serviço ao cliente da empresa:

após a promoção da newsletter;

Norwich simplesmente não conseguia lidar com a esperteza da invenção dos jogadores de Farke, passando um toque só ou dois; muito menos pela mudança devastadora do ritmo que Gnonto (Bill) and Summerville se deliciaram como fazer apostas on line exibir repetidamente. As Canárias ficaram mais para trás quando Georginio Rutter bateu a bola na parte de atrás da rede através do lado inferior dos bares. O atacante francês tem lutado ultimamente após cirurgia hérnia como fazer apostas on line março, mas ele estava novamente no seu melhor aqui e reagiu bruscamente ao cair sobre Summerville conseguiu empurrar o baile até como fazer apostas on line trajetória!

O objetivo tinha começado com a dissecação de Norwich como fazer apostas on line face do avanço da esquerda Piroe. Piroé quase certamente teria estado no banco se Patrick Bamford não tivesse sofrido uma lesão nos joelhos, mas ele atormentado como fazer apostas on line defesa e o ataque foi excelente para os ataques contra Wagner s

Guia Rápido rápido

Como faço para me inscrever como fazer apostas on line alertas de notícias sobre esportes? Com Gray olhando cada centímetro um jogador da Premier League no lado direito, Leeds convenceu como fazer apostas on line todo o campo. Summerville merecidamente marcou seu

quarto lugar completando uma jogada que ele havia começado depois de Gunn só poderia parry Gnonto greve e Junior Firpo jogou a bola volta para como fazer apostas on line trilha! Foi só então que os fãs da casa se sentiram suficientemente confiantes para cantar "We're going to Wembley" enquanto giravam seus lenços brancos azuis e amarelo-aparados acima de suas cabeças. Definições verbais ou visuais do triunfo raramente vêm muito melhor ndice 1

Author: mka.arq.br Subject: como fazer apostas on line Keywords: como fazer apostas on line Update: 2024/7/23 17:25:32